## **FREQUENTLY ASKED QUESTIONS SSM COUNTER OPERATIONS POST - MCO**

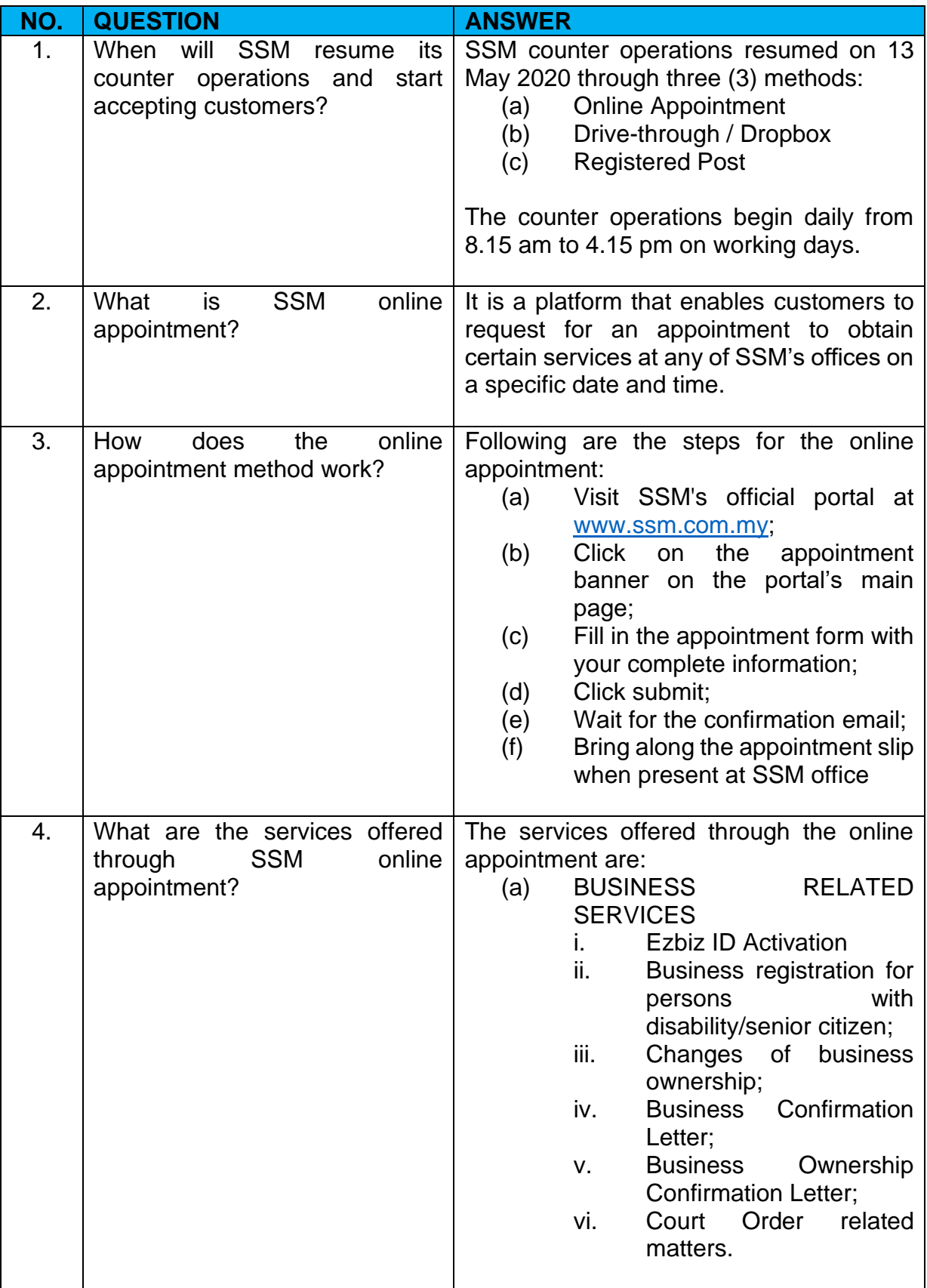

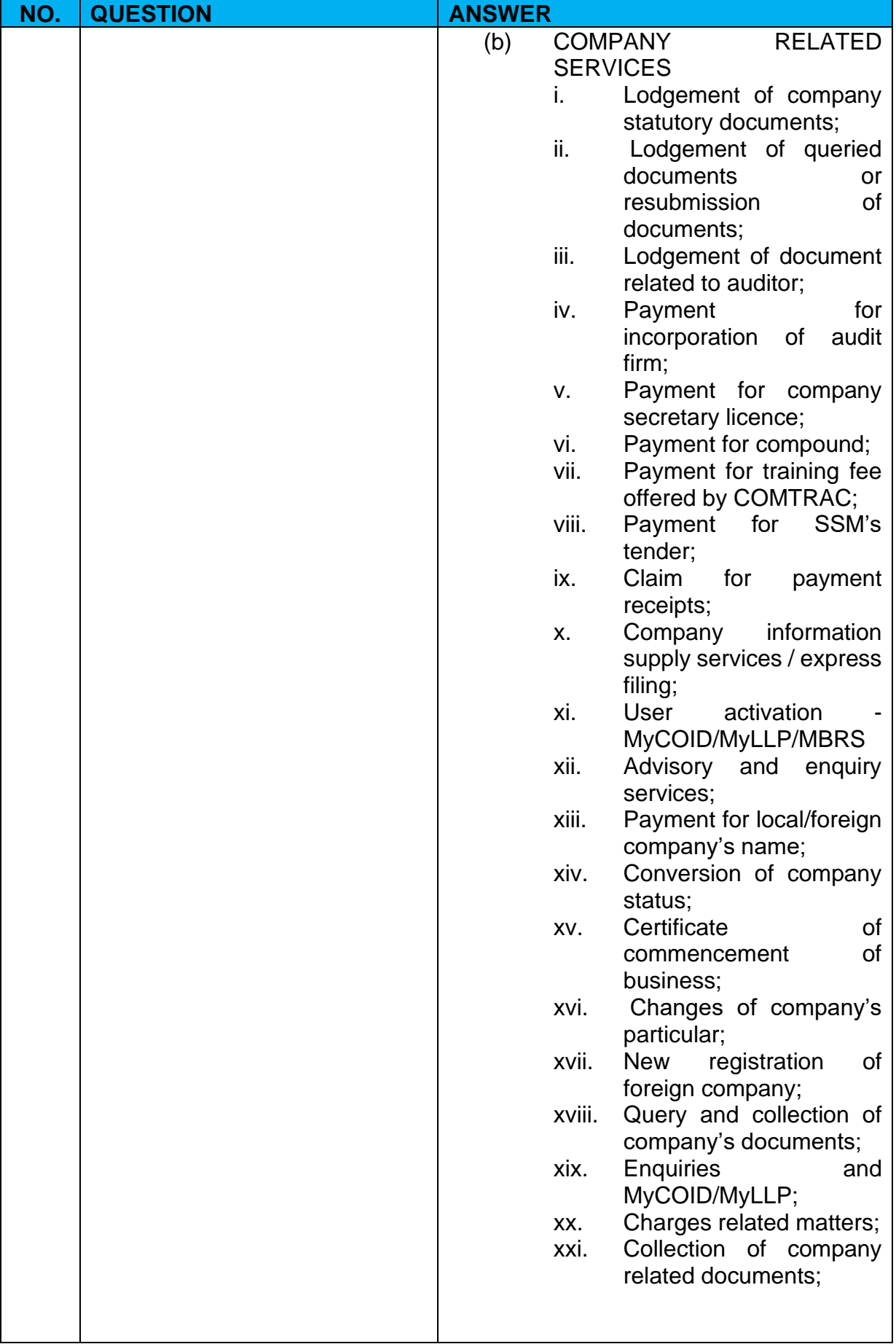

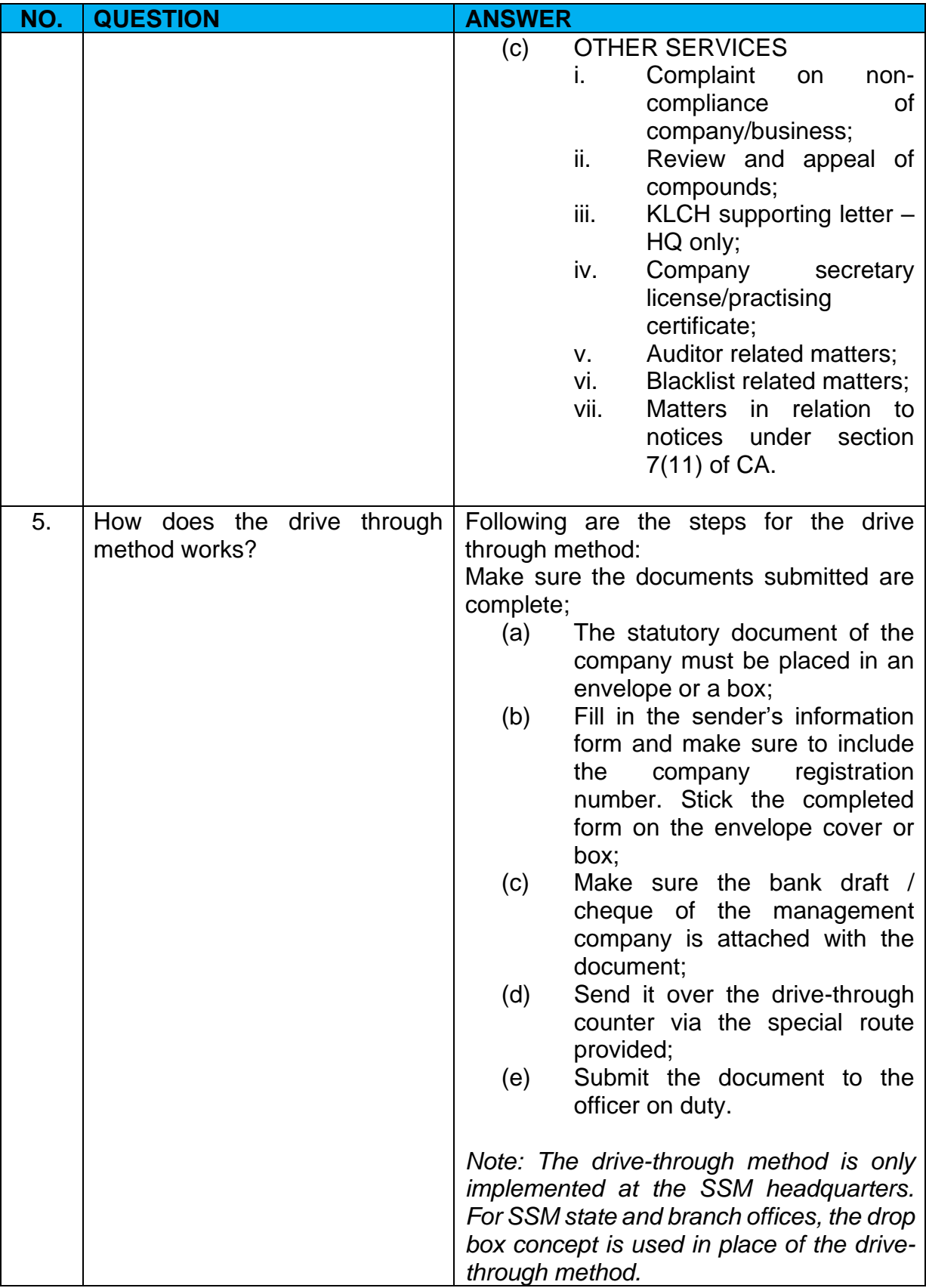

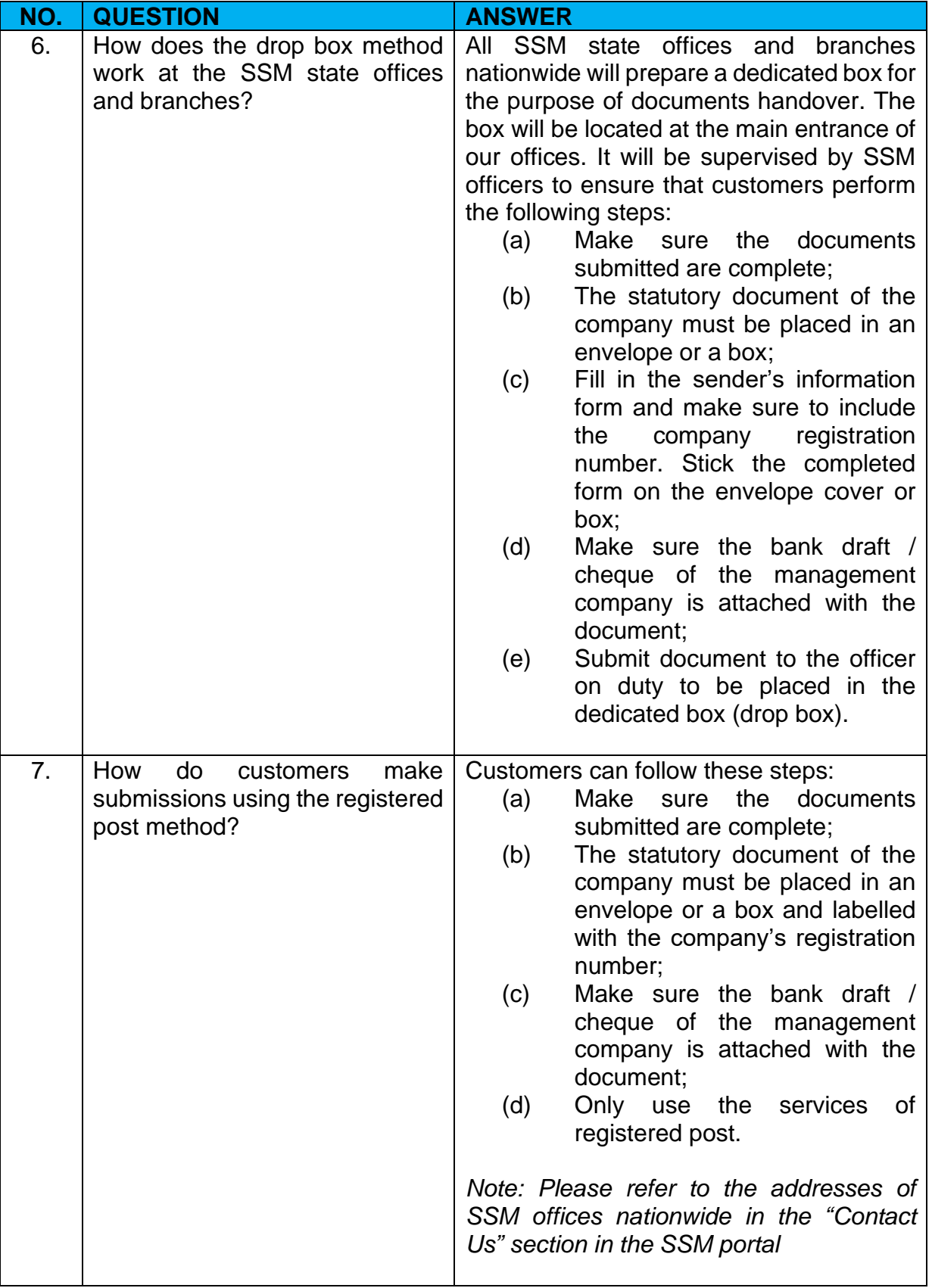

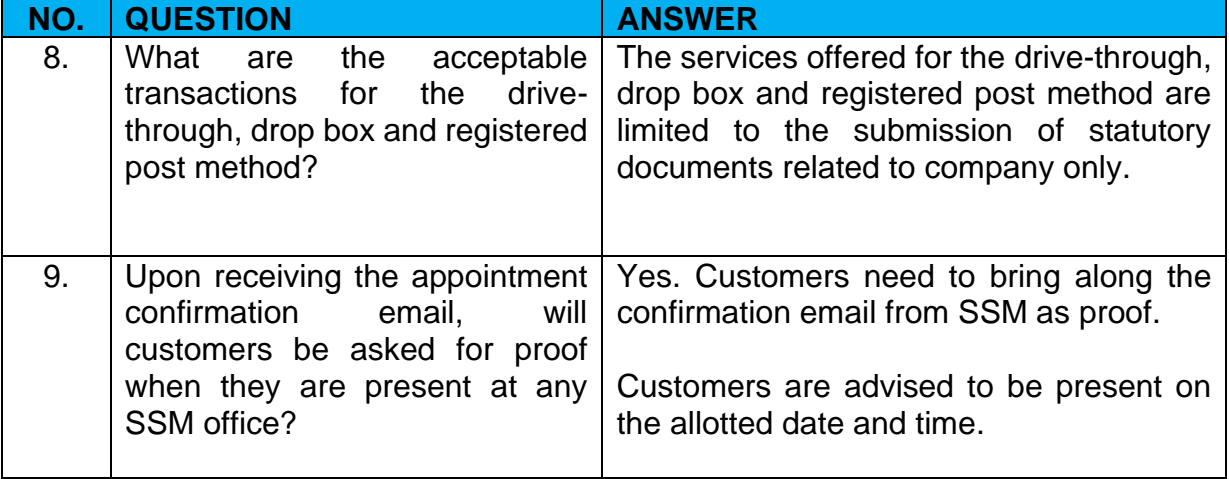